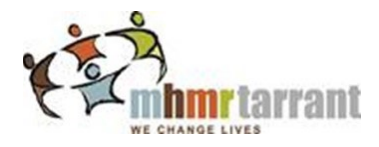

# **CFS Specialized Services Referral Form**

**Collaborative Care Team**

**AUTISM PROGRAM** 

Date of Referral: \_\_\_\_\_\_\_\_\_\_\_\_\_\_\_\_\_\_\_\_\_\_\_\_\_\_

## Email Referrals: a[utism@mhmrtc.org](mailto:autism@mhmrtc.org) & S[amantha.Sneed](mailto:Meghan.Glovier@mhmrtc.org)@mhmrtc.org

## *\*Must Reside in Tarrant County\**

#### *Child Referral Information*

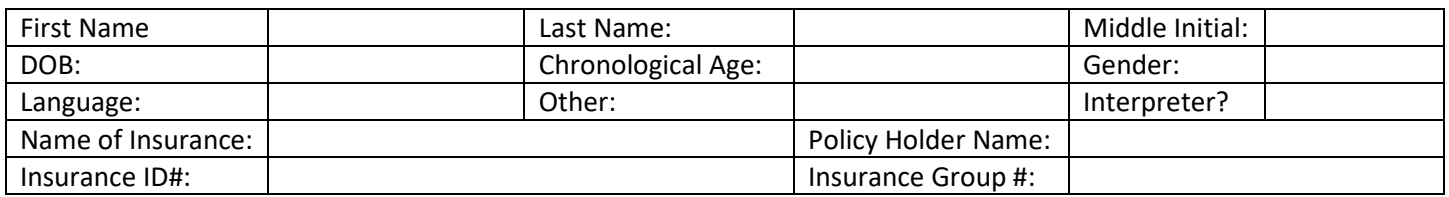

#### *Parent / Guardian Information*

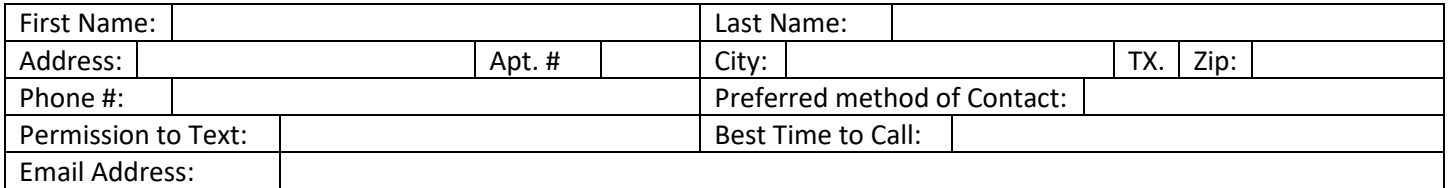

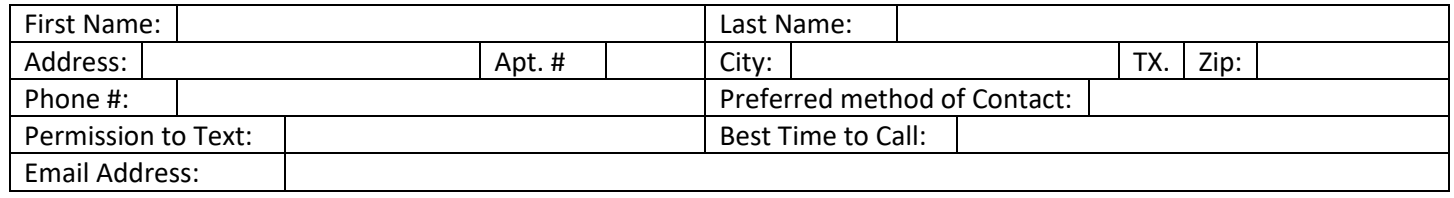

#### *Reason for Referral*

Complex Diagnostic Assessment

## *Person Making Referral*

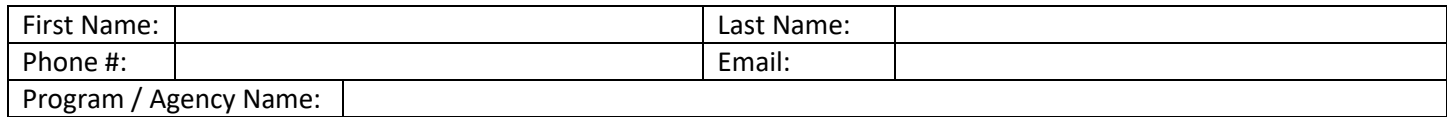

**Referral Type: Select** 

*\*\*\** If applicable, please include the following with submission of referral\*\*\*

- **1. Medical paperwork for all current IDD, Autism, or Mental Health Diagnosis.**
- **2. School, IEP's / assessments (if applicable)**
- 3. **Date of last Autism Diagnosis: \_\_\_\_\_\_\_\_\_\_\_\_\_\_\_\_\_\_\_\_\_\_\_\_**